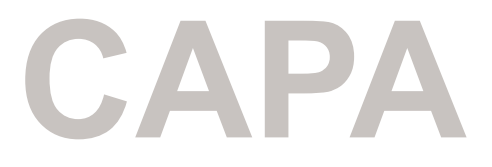

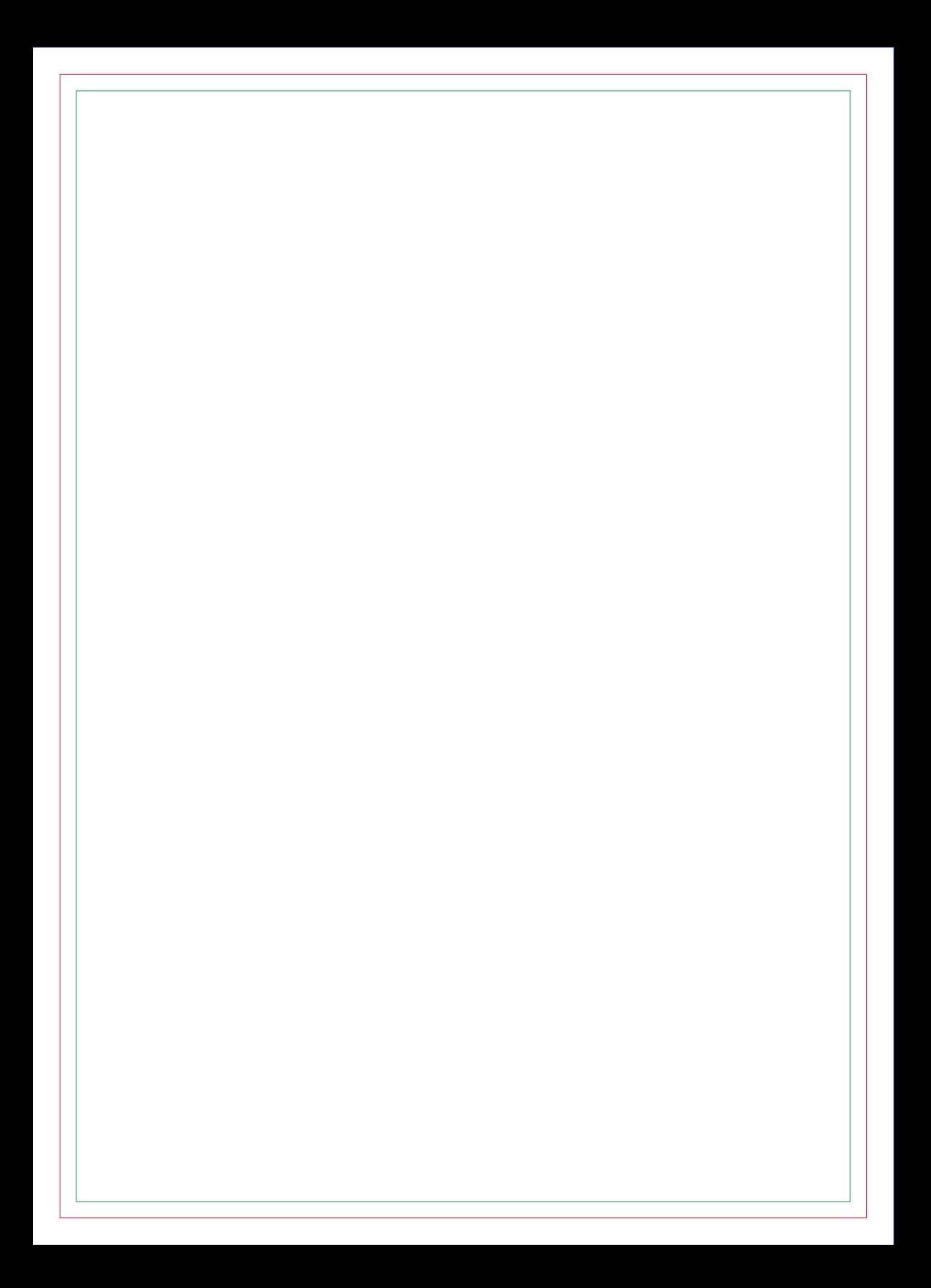

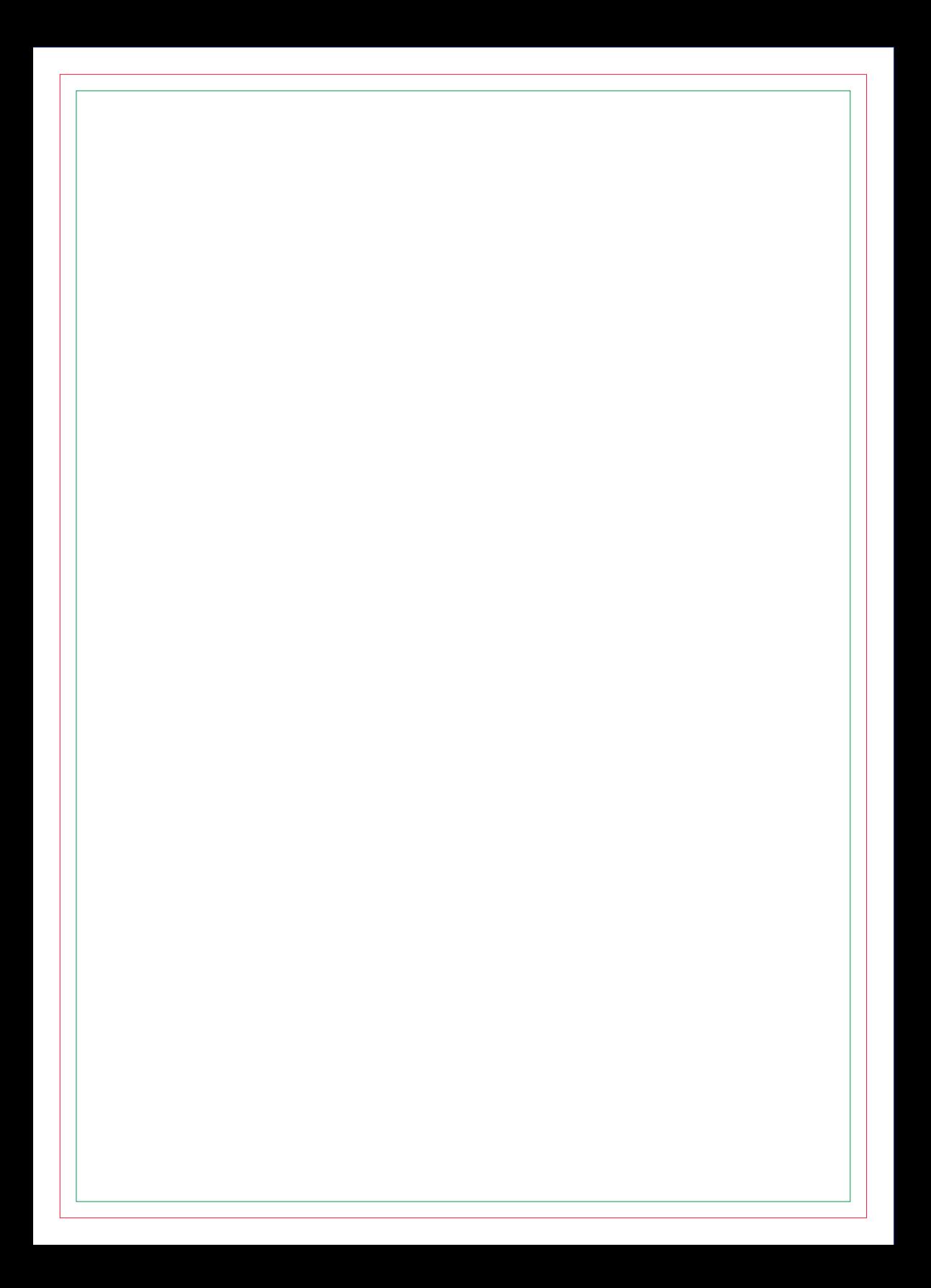

# **CONTRA CAPA**